# 1 **Meeting Minutes PWG MFD Semantic Model Face-to-Face Meeting Dec. 11, 2007 At Dell Technology Briefing Center, Austin, TX**

## **On-Site Attendees:**

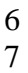

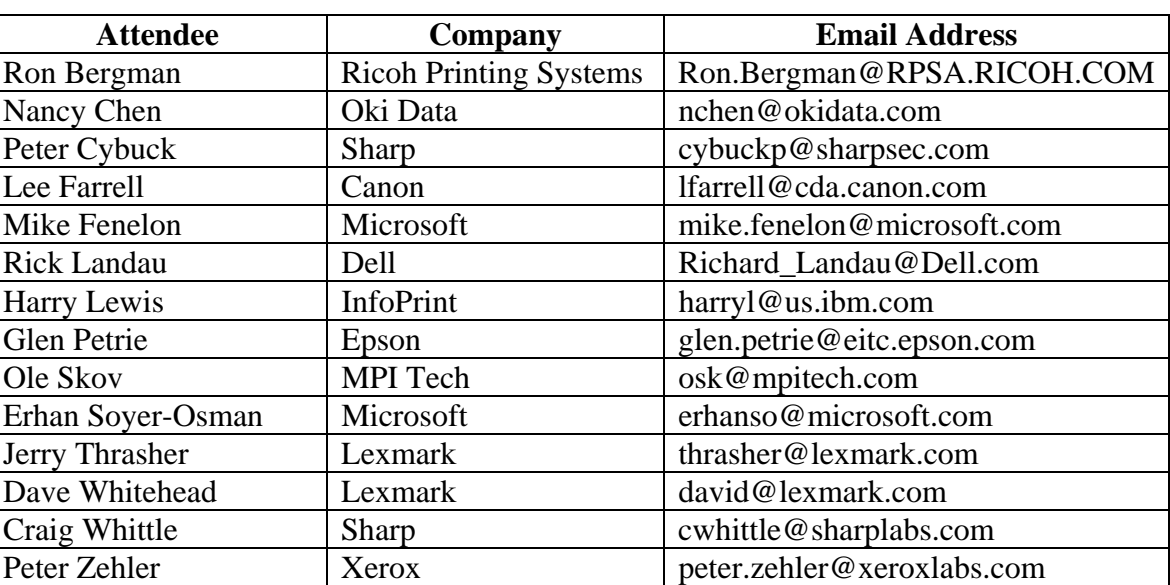

#### 9 **Dial-in Attendee:**

10

8

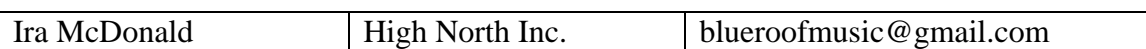

11 12

## 13 **(Note: highlighted in blue are revisions to the original meeting minutes)**

#### 14 15 **1. MFD Chairman's Opening**

MFD Working Group Chairman Peter Zehler welcomed attendees and provided the agenda of today's MFD meeting –

o The purpose is mainly on flushing out the details of Scan Service schema and operations

o The meeting will start with a briefing of Use Case scenarios, then walk through the Scan Service model schema, followed by review of operations.

- o No objection to the agenda.
- 23 **2. Briefing of MFD Scan Service Use Case Scenarios**
- 24 25

26

Nancy Chen briefed the attendees the eight use cases used for the Scan Service semantic model.

27 28 Peter Zehler drew a high-level overview diagram of the Scan Service framework that satisfies the requirements from these use cases:

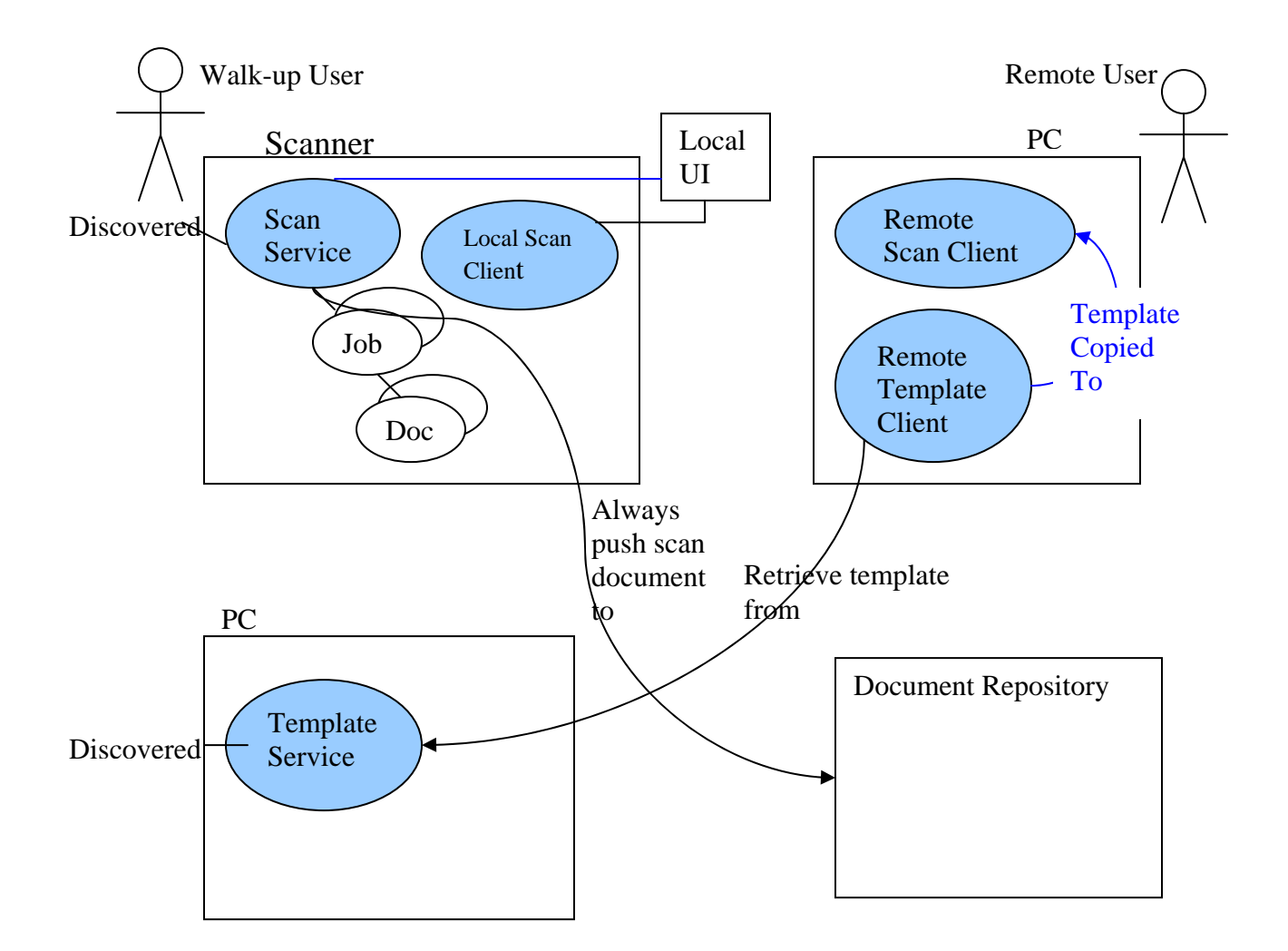

1

- o The Scan Service could be co-located physically with a Scanner, or connected remotely with a Scanner via network. o A user could walk up to a Scanner or using a remote Scan Client remotely on a PC to use Scan
	- Service. o The Local UI interacts with both the Local Scan Client and the Scan Service. This will allow Local Scan Client to operate within a walk-up user's security context after entering username and password, and also allow Scan Service to do so without the proxy authentication problem.
- o A template is an unbound Scan Job Ticket. One recent change in Scan Service model is we do not allow the use of template by reference. To use a template, the template must be retrieved from the Template Service, then copied into a Scan Job Request to be sent to the Scan Service. The copy of the template can then be modified according to the user's intent.
	- o The Scan Service and the template service must be able to be discovered.
	- o The Scan Service has a sequence of jobs, each job contains 0 or more documents.
		- o A document repository can exist in any number of locations:
			- o A transport end point in a Client where application is ready to receive the Scan Document
			- o Co-located with Scan Service
			- o A ftp site
			- o A full document management system
- o The destination of a Scan Job is identified in the Scan Job Request from the Client.

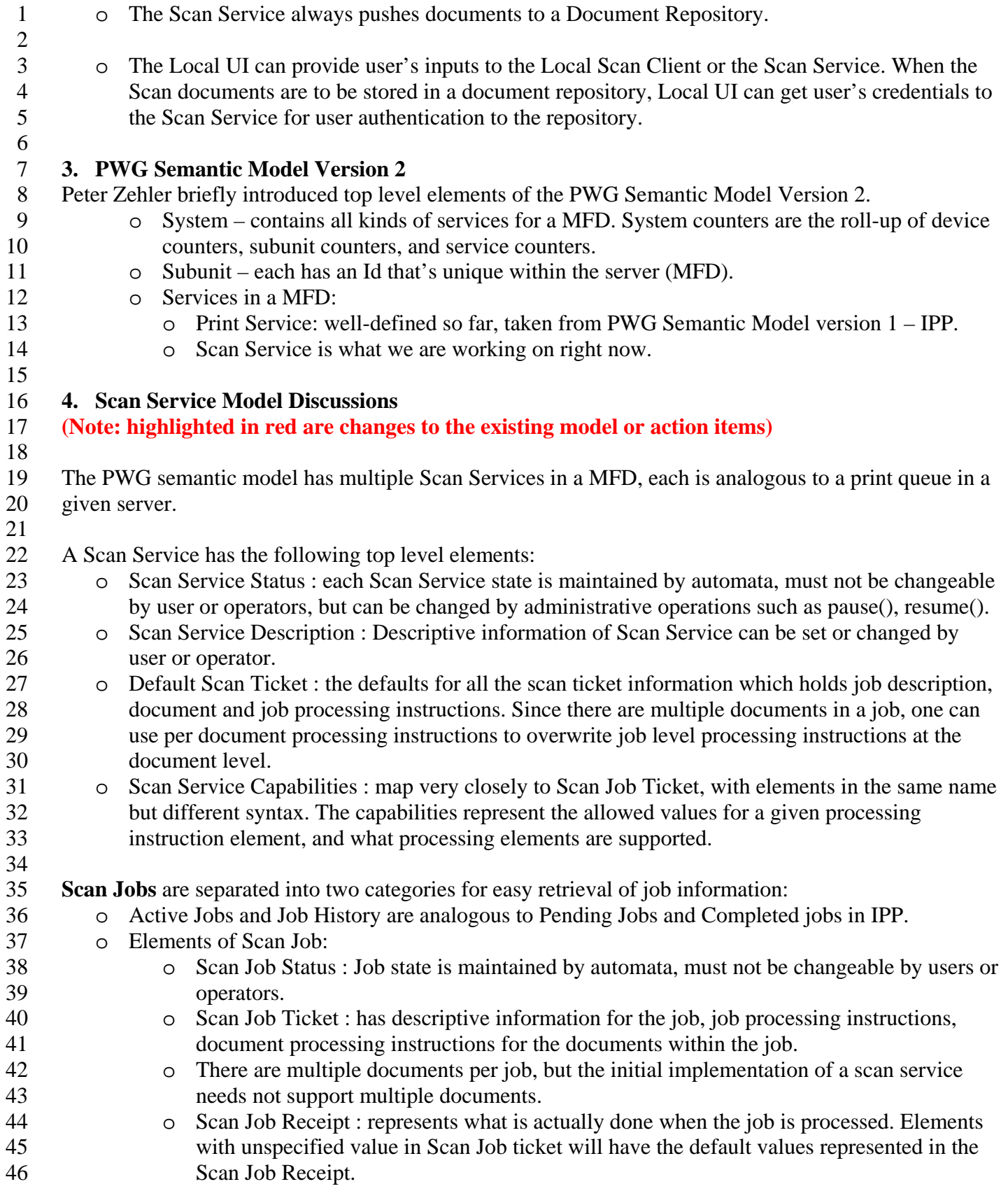

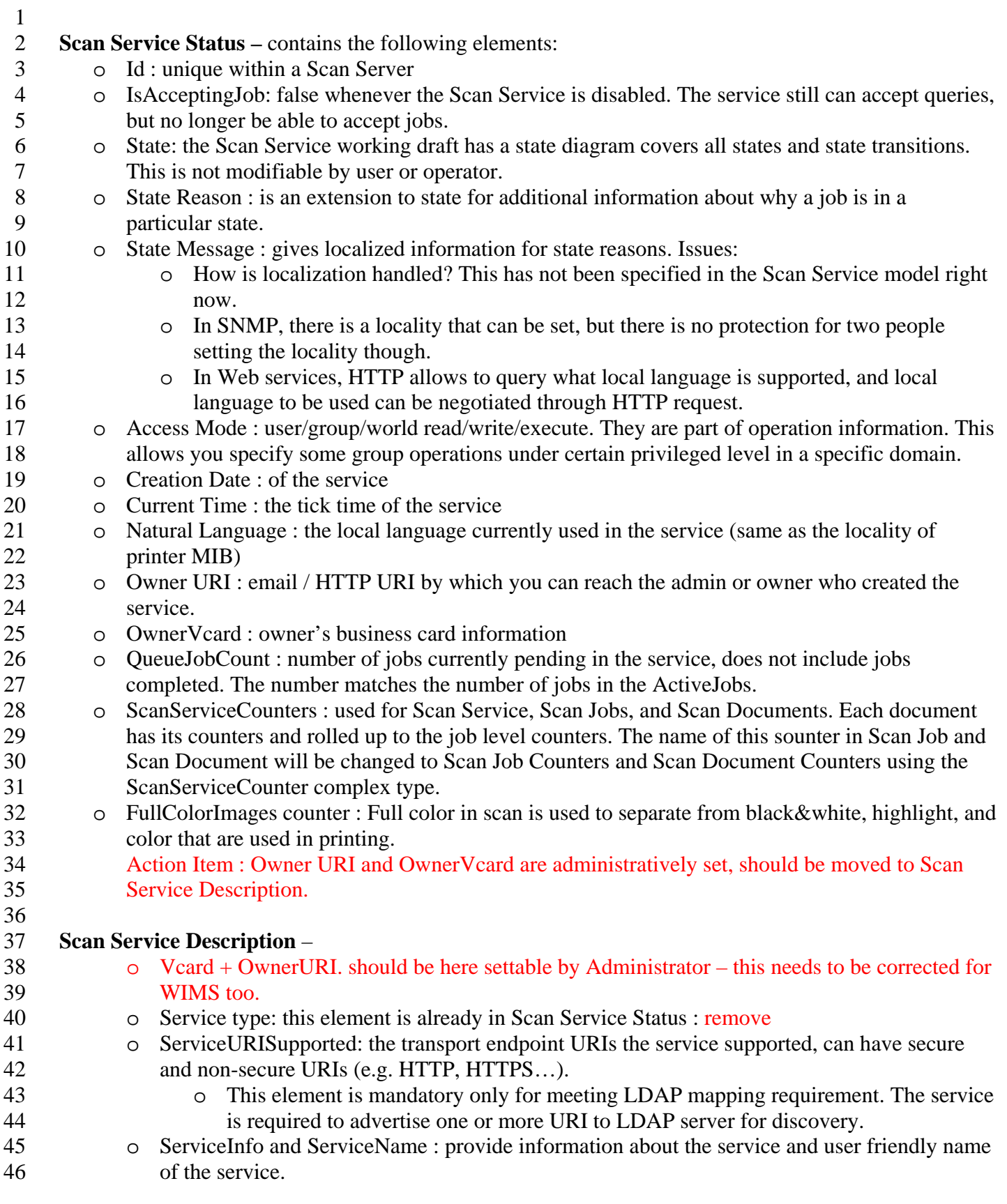

2 3 4

> 5 6 7

1

o ServiceSubunitSupported : this is a list of pointers to subunits that the service uses. The GetScanServiceElement will need to walk down the list to find out exactly what subunits are supported. Would rather to see what are the subunits used  $-$  i.e. a configuration element that identifies the actual instances of the subunits the service uses. No objection to use pointers for SNMP mapping.

Action Item: Add a Configuration element at the same level as Scan Service Capabilities, Descriptions, DefaultScanTicket. This will be service specific subunit configuration.

### 8 9 **Scan Service Capabilities –**

10

22

29 30

33

39

11 12 This is the way the service reports what allowed values are for the ScanJobTicket elements. Element names are the same as that in the ScanJobticket, syntax is different. It has the following elements:

- 13 o Scan Document Capabilities -
- 14 15 o NumberUp : Number of scanned pages to be put into one image. Prefer to be a list of numbers.
	- o PresentationDirectionNumberUp : the direction of NumberUp pages are ordered in one image.
- 16 17 o OrientationRequested : the orientation of how the image will appear in the document. (portrait or landscape).
- 18 o PageRanges: Boolean now, defer to processing instructions.
- 19 o AutoExposure :Boolean
- 20 21 o Contrast : predefined range of values – does not make sense to have a range of pages.
	- o OriginalType : this is document type (scan original document as text,…)
	- o OutputDocumentSize : describe the size of the output image.
- 23 24 25 o Resolution : sequence of resolution in X, Y direction. Coordinate on the page should use the same terminology  $(X, Y)$  across the semantic model. Not to use CrossFeedDirection, FeedDirection. In projector, short and long are used. In print,  $Y \geq X$  always.
- 26 27 28 o ScanRegion : the bound of region can be scanned, is the input document size. (lower bound/ upper bound range)
	- o Sharpness : this is a term in image processing.
		- o Sides

### 31 32 **Scan Job**

- o Scan Job Status
	- o Date Time should be used all the time instead of tick time.
- 34 o Job ID – an integer unique within the service, not unique within another service collocated.

35 36 37 38 o JobURI – This element need to remain and it must be a global unique identifier for a job. CUPS implementation of IPP in MAC OS uses this to hold a UUID which can be in actual IETF registered URN format for a Global unique identifier of a job. In MAC this gives a more meaningful way of job accounting from job history.

#### 40 o ScanJobTicket

- o ScanJobDescription :
- o ElementsCharset and ElementsNaturalLanguage : Both are character set in language for system generated character strings. For example, the response of a request to Scan Service can be in the language you specified here.
- 45 46 o Fidelity: is marked in favor of the MustHonored attribute in the individual job processing element. This should be deprecated.

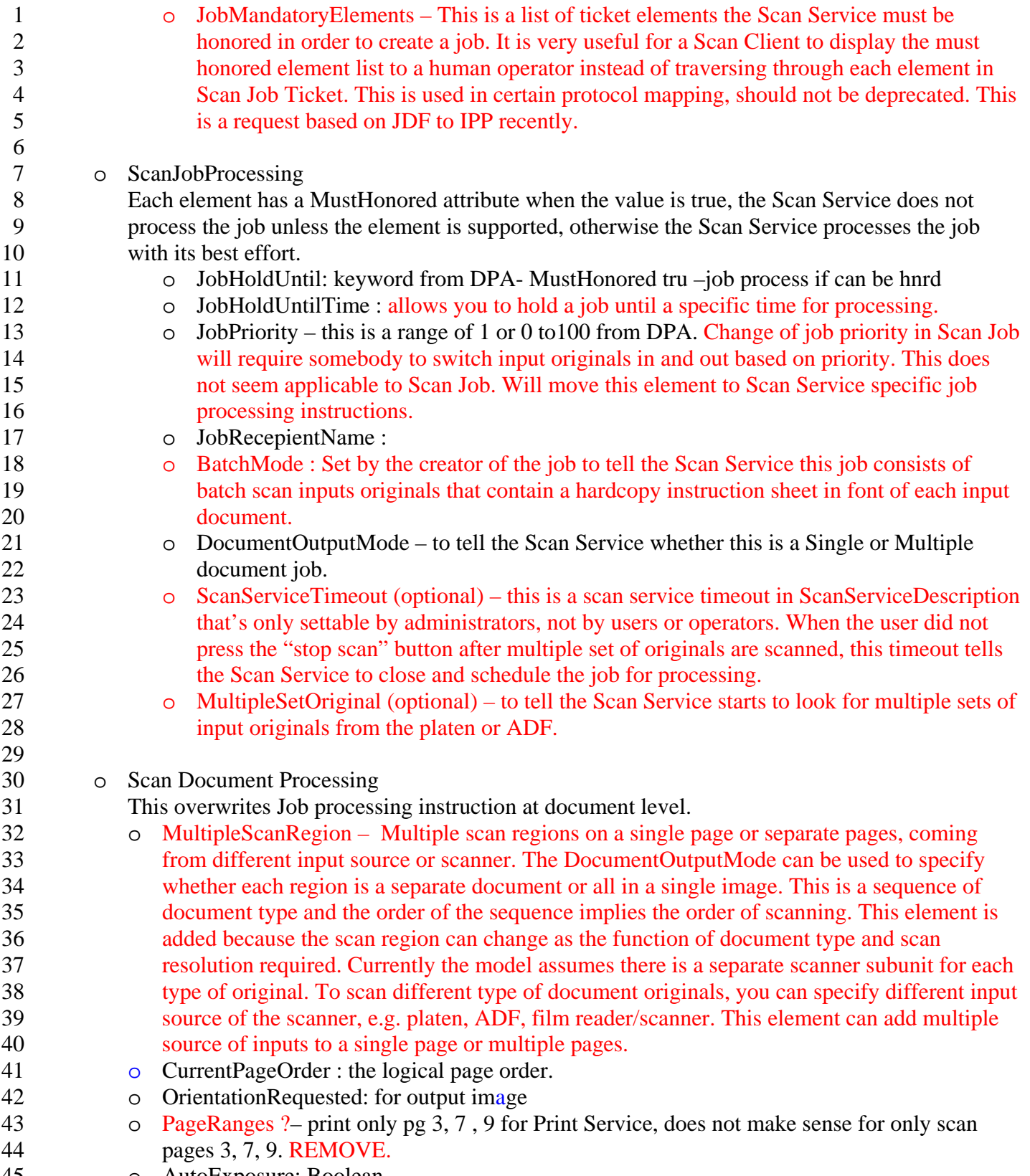

45 o AutoExposure: Boolean

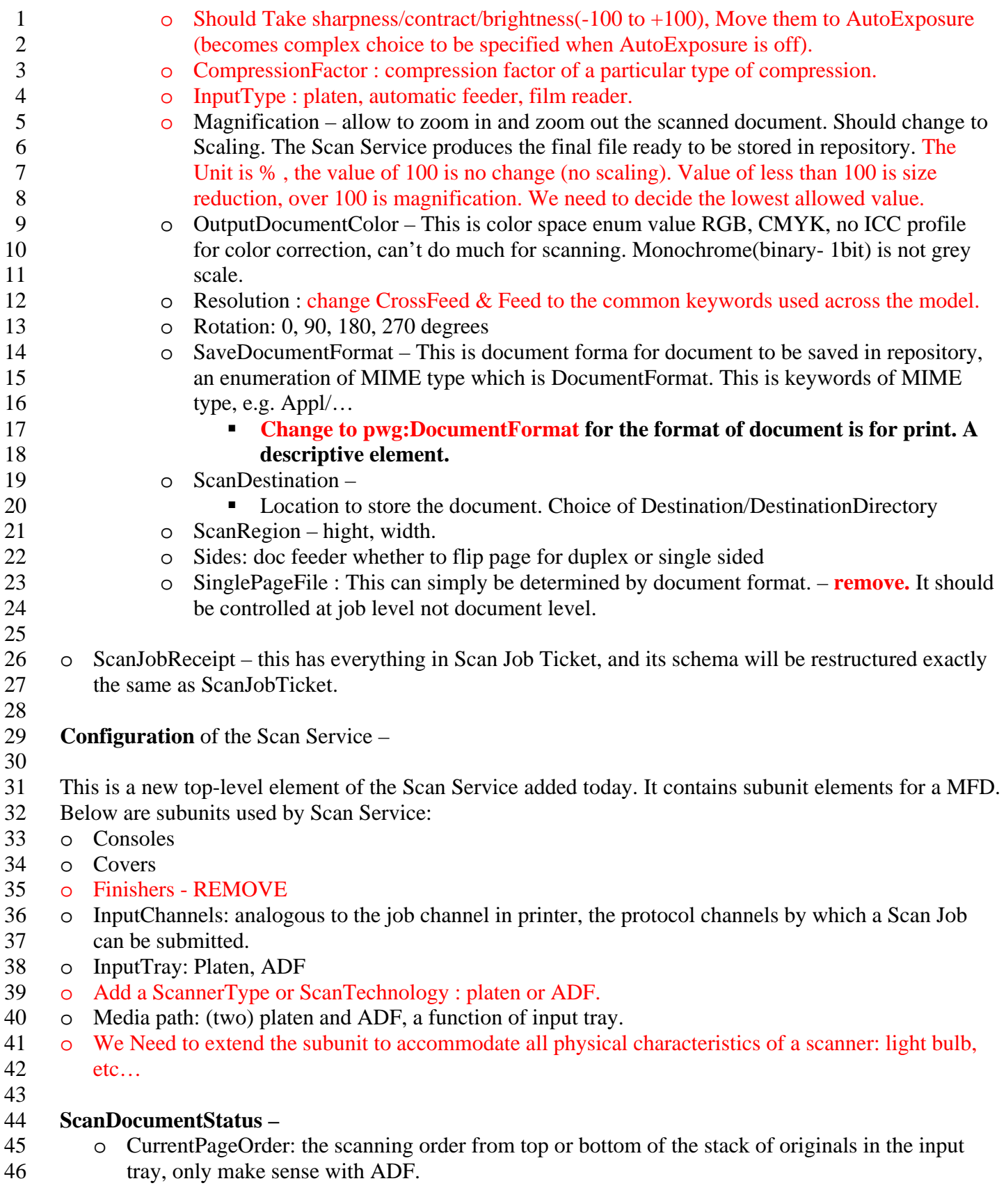

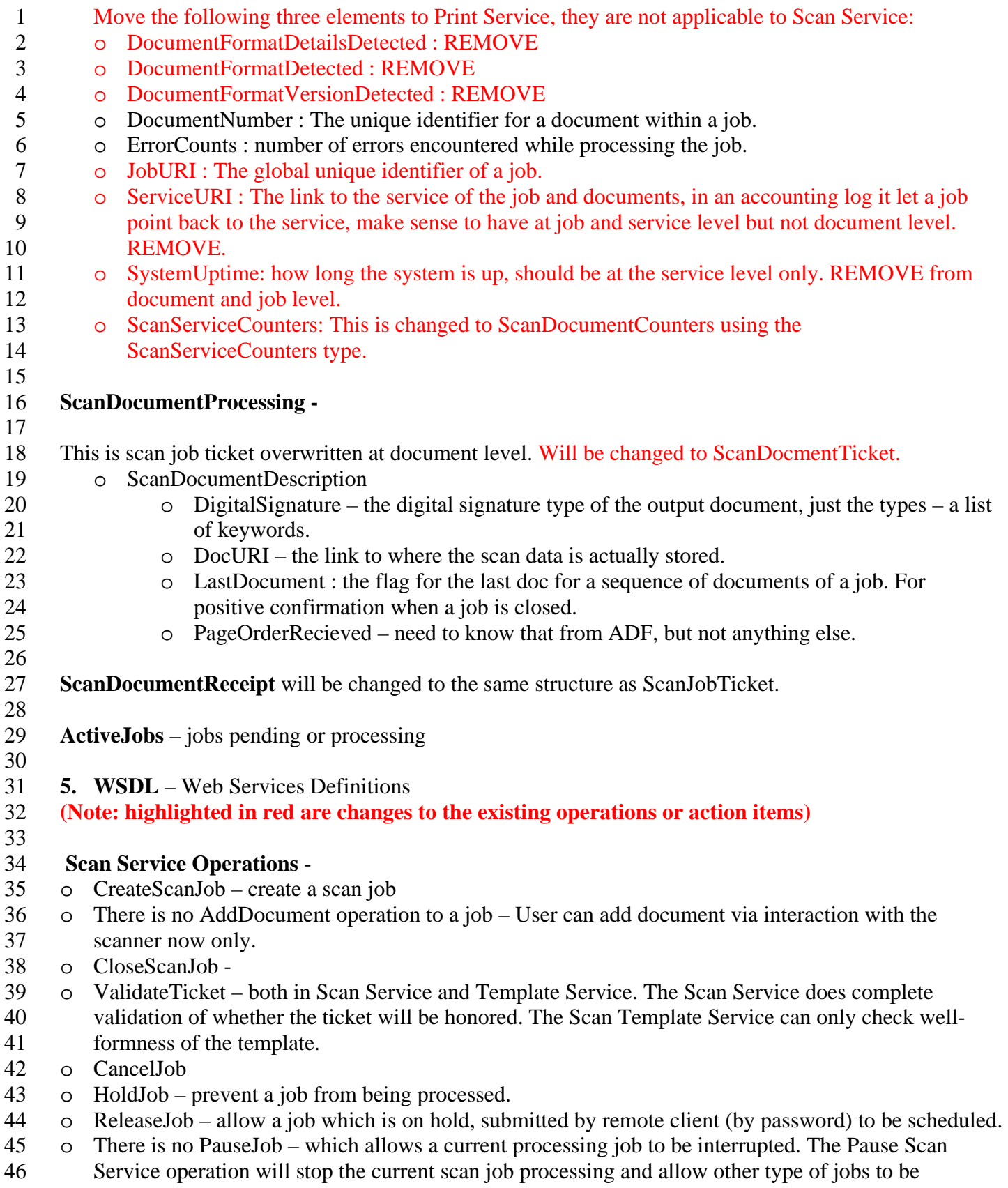

- processed. Then the Resume operation will resume the current processing job that was paused. In 1
- order to resume other new scan job not in the job queue, every existing job in Scan Service need to 2
- be individually paused to allow interruption of the new job. The group's consensus is to CancelJob then RestartJob to simplify user's scan operation. 3 4
- 5 6 7 o PromoteJob increases the priority of a job. This should be removed, the priority element of scan job has been removed. An enterprise user should submit a job and put the job on-hold until he walks up to the scanner to release the job then starts scanning/ processing the job.
- 8 9 o Restart Job – restart and reprocess a completed job with same processing instructions and a new job id.
- 10 11 o ReprocessJob – restart and reprocess a completed job with same processing instructions without a new job id, with the previous job that was stored.
- 12 13 14 o Both RestartJob and ReprocessJob should be removed. Unless they do not require rescan originals (the Scan Service keeps all previously scanned data…), these two operations do not help much – REMOVE. A user can always resubmit a job with the same convenient template.
- 15  $\circ$  GetJobs – list the jobs available in the service – will change to GetJobHistory &
- 16 GetActvJobs to get jobs from different job queues.
- 17 o GetJobElements – get all information for the job.
- 18 o GetScannerElement – will be changed to GetScanServiceElement to get all element in scan service.
- 19 o Pause: to pause the Scan Service.
- 20 o PauseAfterCurrentJob: prefer to add a parameter to Pause for this operation (REMOVE).
- 21 o Resume : to resume Scan service.
- 22 o HoldJob -
- 23 24 o HoldNewJobs – this can useful when requiring no scan before certain time – any job submitted before that will need explicitly be released.
- 25 o ReleaseJob
- 26 o ReleaseNewJobs -
- 27  $\circ$  Disable – disable Scan Service = no new job is accepted
- 28 o Enable – enable Scan Service, accepting new job again
- 29 o Remove Activate/Deactivate: these are the same as startup and shutdown
- 30 o Restart – the scan service goes through initialization again, REMOVE
- 31 o Shutdown – shout down the scan service
- 32 o Startup – startup the scan service
- 33

#### 34 **Template Manager Service Operations -**

- 35 o DeleteTemplate – delete a template
- 36 o CreateTemplate - create a template
- 37 o GetTemplate - get a template
- 38 o PutTemplate - store a template with optional overwrite to replace template
- 39 o REMOVE ReplaceTemplate
- 40 o ValidateTemplate - xml syntax validation only
- 41 o ListTemplate – get a list of templates each has a name
- 42 43 o SetTemplateExperation – allow a template to be held at a location for a set period of time. (REMOVE), no element in template covers the expiration time.
- 44 o SetTemplateAccessRights – set template permissions.
- 45
- 46 **Scan Service Operation Messages -**
- 1 o CreateScanJobRequest is a ScanJobTicket.
- 2 3 o CreateScanJobResponse is JobId and UnsupportedElements which is the list of processing instructions with best efforts that are not going to be honored.
- 4 o CloseJobRequest is JobID.
- 5 CloseJobResponse : nothing needs to be returned
- 6 7 8 9 10 11 12 13 14 15 16 17 o Current schema allows us to add document instructions to process a document. But currently there is no protocol that can pass document instructions along with a CreateScanJobRequest which can only pass job level processing instructions. Do we need to explicitly model the creation of a document ? The only way we can do right now is to use a hardcopy instruction sheet in Batch Scan Mode. We need a way that remotely adds document level processing instructions for each document. At ScanJobCreation, the ScanJobTicket only have the default document processing instruction for the entire job. We can create a job with HoldUntil instruction that will create document sequence structure, then use AddDocument to add document instruction for each document. Similarly, the local UI of MFD needs to have AddDocument interface. Therefore the following two operations need to be added: o AddDocumentRequest – is JobId and DocumentTicket AddDocumentResponse - is a DocumentNumber and UnsupportedElements.
- 18 o ScanJobRequest – REMOVE, a residual from previous model.
- 20 o ValidateTicketRequest is a ScanJobticket
- 21 ValidateTicketResponse is the UnsupportedElements.
- 22 23 o CanclJobRequest is a JobId
- 24 CanclJobRepsonse is a success or a fault with fault description.
- 25 26 27 o REMOVE the followings : PromoteJobRequest, PromoteJobResponse, RestartJobRequest, RestartJobResponse, ReprocessJobRequest, ReprocessJobResponse.
- 28 29 o GetScanServiceElementsRequest is a list of RequestedElements which is a list of names. No restriction of what the names should be. In IPP there are predefined keywords to use.
- 30 31 32 33 34 35 o GetScanServiceElementResponse is the choice of entire Scan Service top level elements, i.e. ScanServiceStatus, ScanServiceDescription, DefaultScanTicket, Configuration, ScanServiceCapabilities . The names and types of the direct children of the Scan Service. The NMTOKEN of the 5 top level elements. ActiveJobs and JobHistory are not returned. ALL keyword will retrieve the entire ScanService.
- 36 37 38 39 40 41 o GetJobRequest is a list of RequestedElements names that will have the enumeration of keywords of the top level elements of the Scan Job. ALL will get all the Scan Job elements. GetJobResponse is preferably a summary list of top level elements (e.g user friendly name) of a job and JobId. For security, one should have a server policy implemented to restrict user only retrieve his own job.
- 42

19

- 43 o GetJobElementsRequest is a JobId and a list of element interested.
- 44 GetJobElementsResponse is the top level elements of Scan Job complex type, status, ticket, receipt.
- 45 This will not return ScanDocument.
- 46

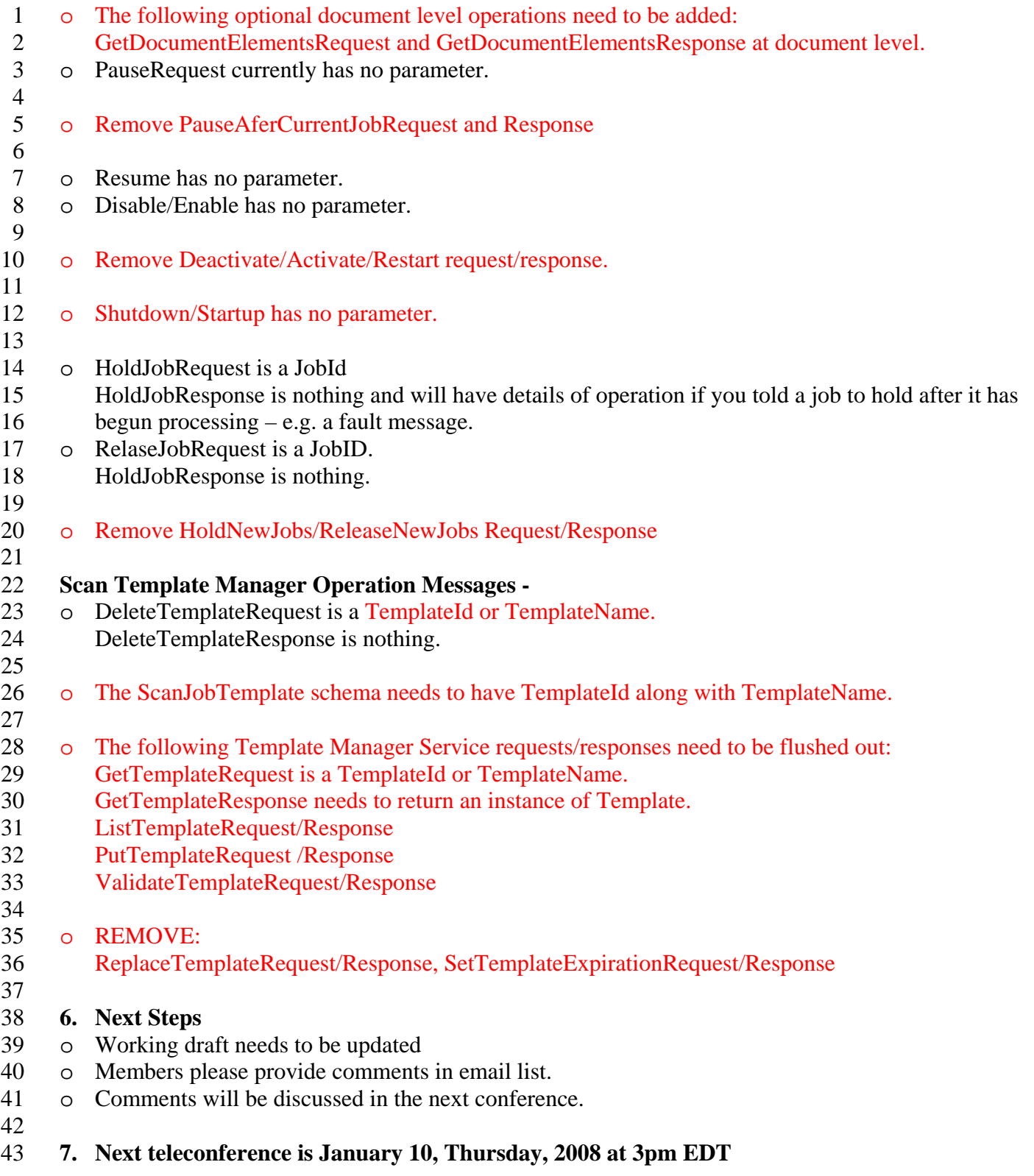